#### Topic 24 **Heaps**

"You think you know when you can **learn**, are more sure when you can write, even more when you can teach, but certain when you can program." Topic 24<br>
Heaps<br>
I think you know when you can learn,<br>
nore sure when you can write,<br>
I more when you can teach,<br>
Lertain when you can program."<br>
- Alan Perlis

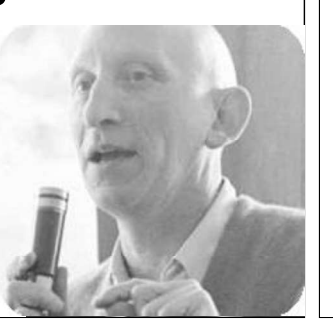

# Another Option

- The *heap* data structure
	- not to be confused with the runtime heap (portion of memory for dynamically allocated variables)  $\|\mathbf{A}\|$  the root of the tree
- A complete binary tree
	- $\vert$  all levels have maximum number of nodes  $\vert$  C. in the right-most node except deepest where nodes are filled in from  $\begin{bmatrix} 0 & \dots & \dots & \dots \\ \dots & \dots & \dots & \dots \\ \dots & \dots & \dots & \dots \\ \dots & \dots & \dots & \dots \\ \dots & \dots & \dots & \dots \\ \dots & \dots & \dots & \dots \\ \dots & \dots & \dots & \dots \\ \dots & \dots & \dots & \dots \\ \dots & \dots & \dots & \dots \\ \dots & \dots & \dots & \dots \\ \dots & \dots & \dots & \dots \\ \dots & \dots & \dots & \dots \\ \dots & \dots & \dots & \dots \\ \dots & \dots & \dots & \dots \\ \$ left to right
- $\triangleright$  Maintains the *heap order property*  $\vert \vert$  E. none of these
- $-$  in a min heap the value in the root of any subtree is less than or equal to all other values in the subtree Another Option<br>
The *heap* data structure<br>
- not to be confused with the runtime heap (portion<br>
of memory for dynamically allocated variables)<br>
- all levels have maximum number of nodes<br>
except depest where nodes are fille

# Priority Queue

- Recall priority queue
	- elements enqueued based on priority
	- $-$  dequeue removes the highest priority item
- ▶ Options?
	- List? Binary Search Tree? Clicker 1

Linked List enqueue BST enqueue **Priority Queue**<br>
A. Becall priority queue<br>  $\rightarrow$  elements enqueued based on priority<br>  $\rightarrow$  dequeue removes the highest priority item<br>
A. Options?<br>  $\rightarrow$  List? Binary Search Tree? Clicker 1<br>
Linked List enqueue<br>
A. O(N)<br>
B. **Priority Queue**<br> **Priority queue**<br>
- elements enqueued based on priority<br>
- dequeue removes the highest priority item<br> **Propriority**<br>
- List? Binary Search Tree? Clicker 1<br>
Linked List enqueue<br>
A. O(N)<br>
B. O(N)<br>
C. O(N)<br> Priority Queue<br>
• Recall priority queue<br>
– elements enqueued based on priority<br>
– dequeue removes the highest priority item<br>
• Options?<br>
– List? Binary Search Tree? Clicker 1<br>
Linked List enqueue<br>
– RST enqueue<br>
– Clicker Priority Queue<br>
Priority queue<br>
- elements enqueued based on priority<br>
- dequeue removes the highest priority item<br>
b. Options?<br>
- List? Binary Search Tree? Clicker 1<br>
Linked List enqueue<br>
B. O(N)<br>
B. O(N)<br>
C. O(N)<br>
O(logN Priority Queue<br>
Priority queue<br>
- elements enqueued based on priority<br>
- dequeue removes the highest priority item<br>
• Options?<br>
- List? Binary Search Tree? Clicker 1<br>
Linked List enqueue<br>
A. O(N)<br>
B. O(N)<br>
C. O(N)<br>
C. O(N) Priority Queue<br>
Recall priority queue<br>
- elements enqueued based on priority<br>
- dequeue removes the highest priority item<br>
Options?<br>
- List? Binary Search Tree? Clicker 1<br>
Linked List enqueue<br>
BST enqueue<br>
. O(N)<br>
. O(N)<br>

## Clicker 2

- In a max heap with no duplicates where is the largest value? - List? Binary Search Tree? Clicker 1<br>
Linked List enqueue BST enqueue<br>
A. O(N) 0(1)<br>
B. O(N) 0(logN)<br>
C. O(N) 0(logN)<br>
D. O(logN) 0(logN)<br>
E. O(1) 0(logN)<br>
Sa314<br>
Clicker 2<br>
<br>
P. In a max heap with no duplicates where is<br> Linked List enqueue<br>
A.  $O(N)$ <br>
B.  $O(N)$ <br>
C.  $O(N)$ <br>
D.  $O(logN)$ <br>
E.  $O(1)$ <br>  $O(logN)$ <br>
E.  $O(1)$ <br>  $O(logN)$ <br>  $O(logN)$ <br>  $O(logN)$ <br>  $O(logN)$ <br>  $O(logN)$ <br>
2<br> **Clicker 2**<br>
<br> **Clicker 2**<br>
<br> **A. the root of the tree<br>
B. in the left-most node<br>
C. i** A. O(N)<br>
B. O(N) O(1)<br>
C. O(N) O(logN)<br>
C. O(N) O(logN)<br>
E. O(1) O(logN)<br>
C. O(1) O(logN)<br>
C. O(1) O(logN)<br>
C. O(1) O(logN)<br>
2<br>
2<br> **Clicker 2**<br> **Clicker 2**<br> **Clicker 2**<br>
A. the root of the tree<br>
B. in the left-most node<br>
C C. O(N)<br>
D. O(logN)<br>
D. O(logN)<br>
D. O(logN)<br>
D. O(logN)<br>
C. O(1)<br>
C. O(1)<br>
C. O(1)<br>
C. O(1)<br>
O(logN)<br>
2<br> **C. O(1)**<br>
O(logN)<br>
2<br> **C. O(1)**<br>
Clicker 2<br>
<br> **C.** In the largest value?<br>
A. the root of the tree<br>
B. in the left-mo D. O(logN)<br>
E. O(1) O(logN)<br>
Clicker 2<br>
<br>
Clicker 2<br>
<br>
P. In a max heap with no duplicates where is<br>
the largest value?<br>
A. the root of the tree<br>
B. in the left-most node<br>
C. in the right-most node<br>
D. a node in the lowest Clicker 2<br>
In a max heap with no duplicates where is<br>
the largest value?<br>
.. the root of the tree<br>
.. in the left-most node<br>
.. in the right-most node<br>
.. a node in the lowest level<br>
.. none of these<br>
...<br>
...
- 
- 
- 
- 
- 

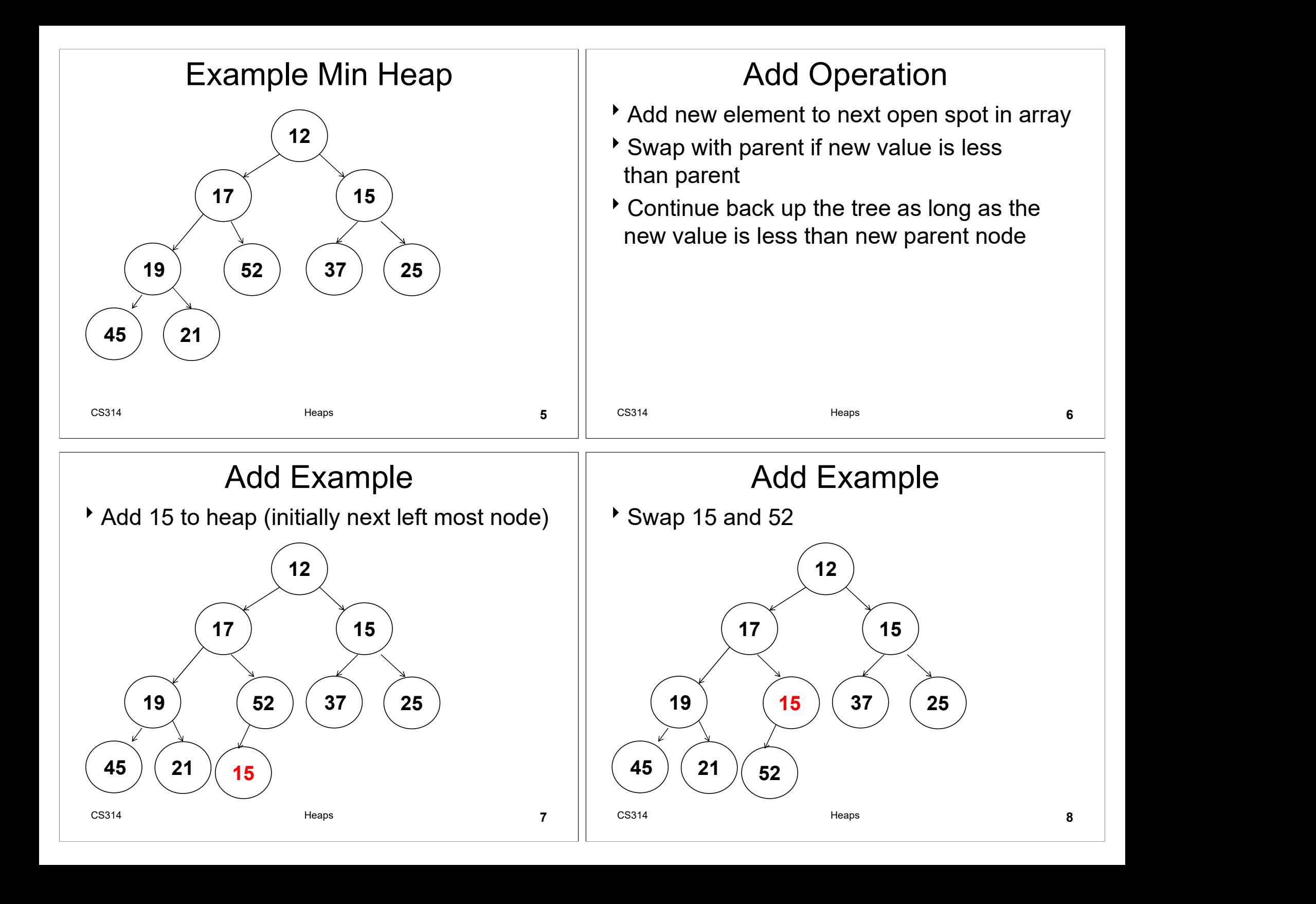

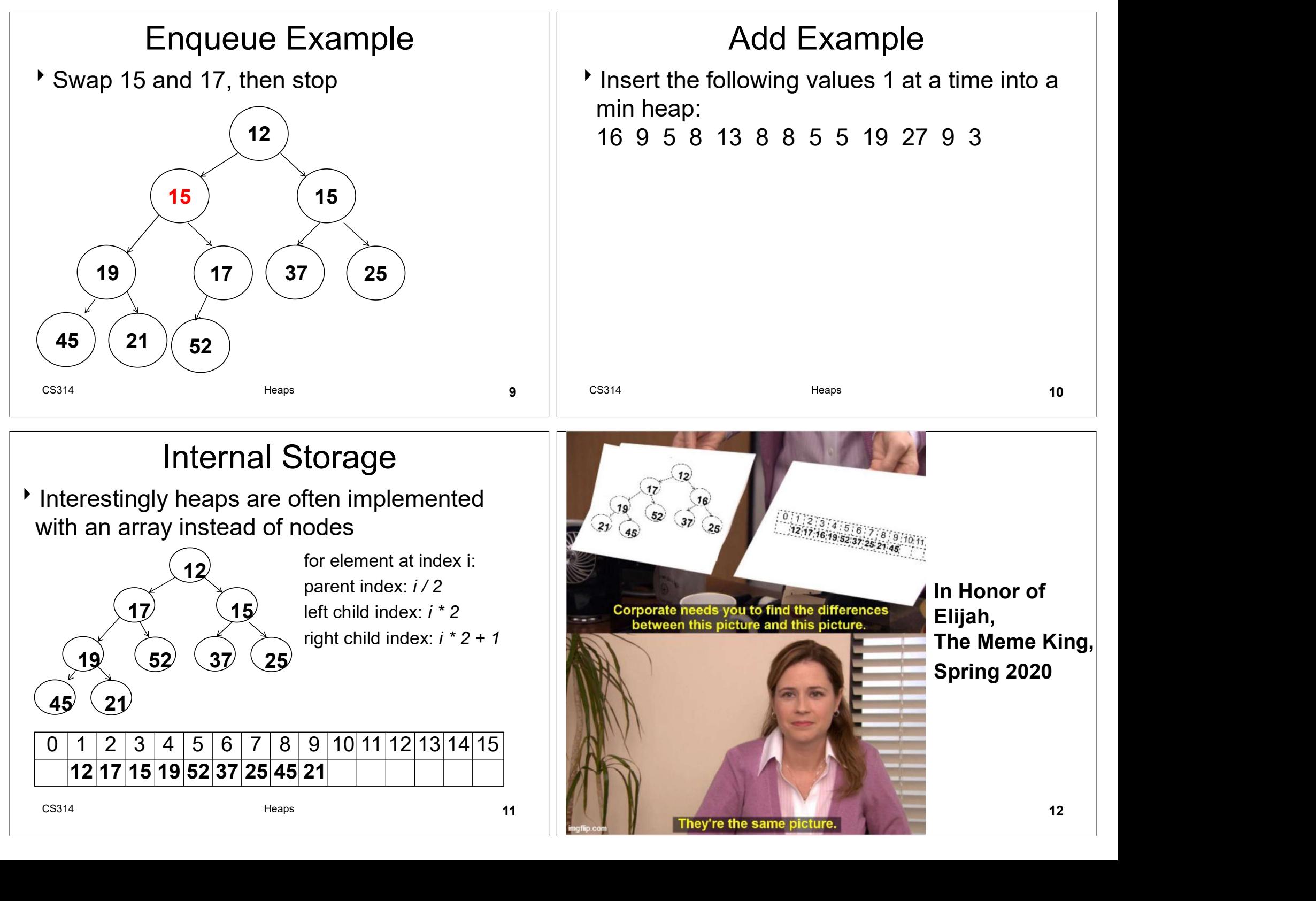

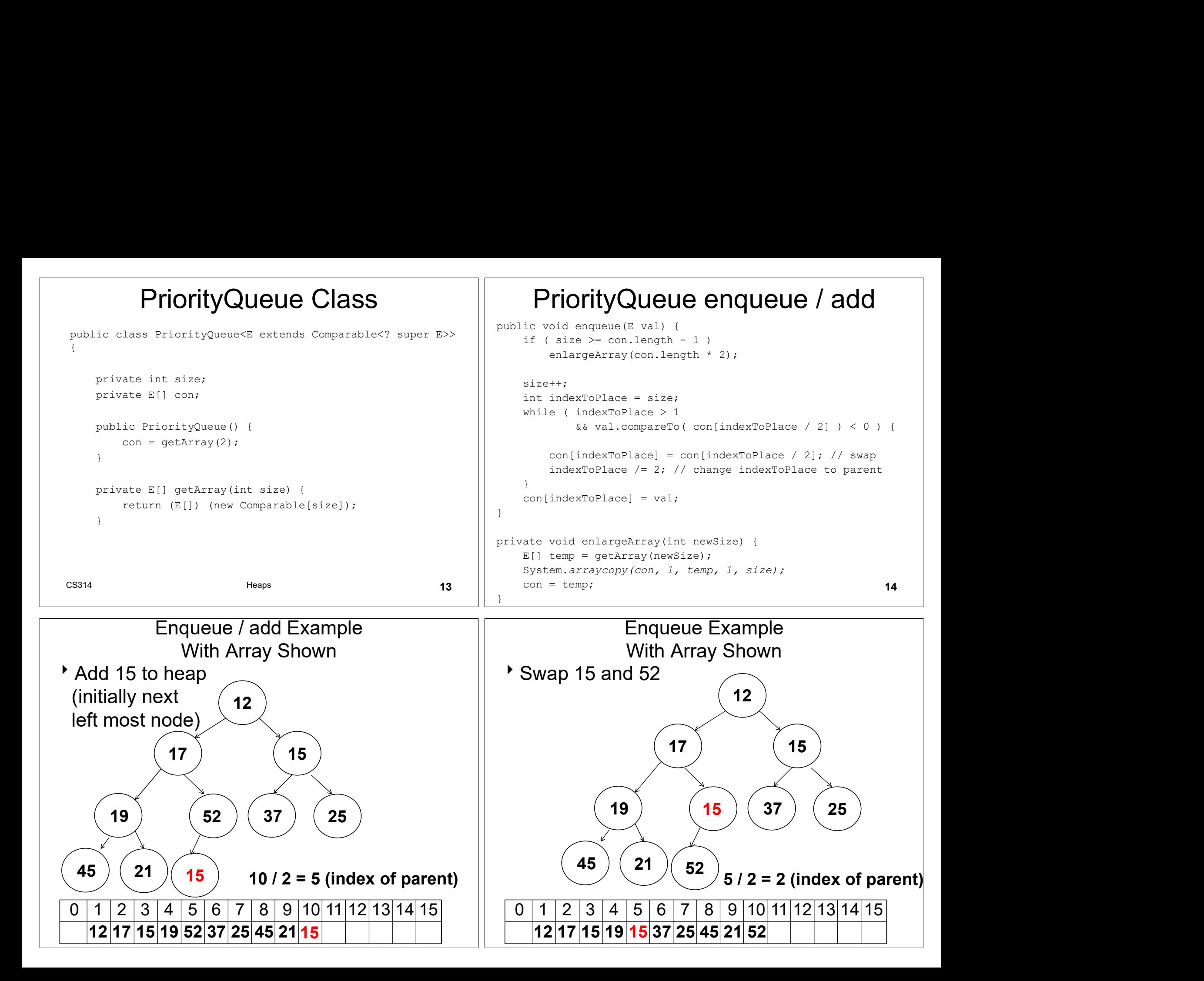

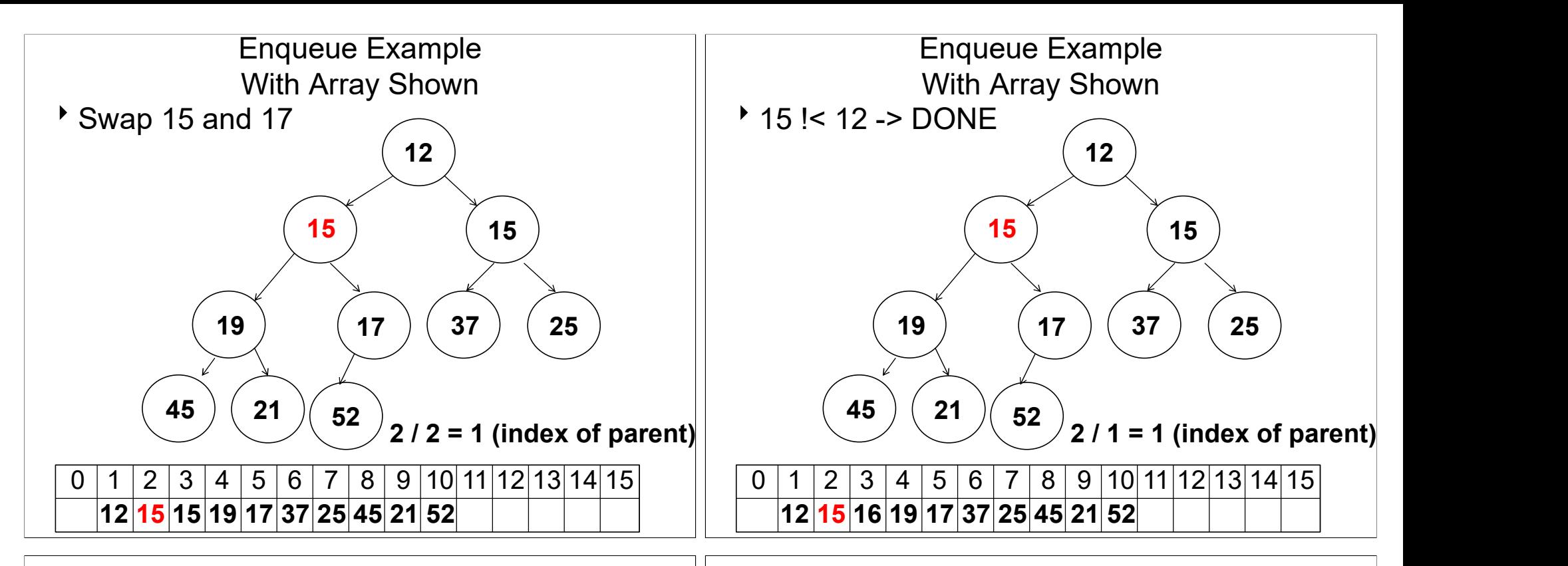

### Remove / Dequeue

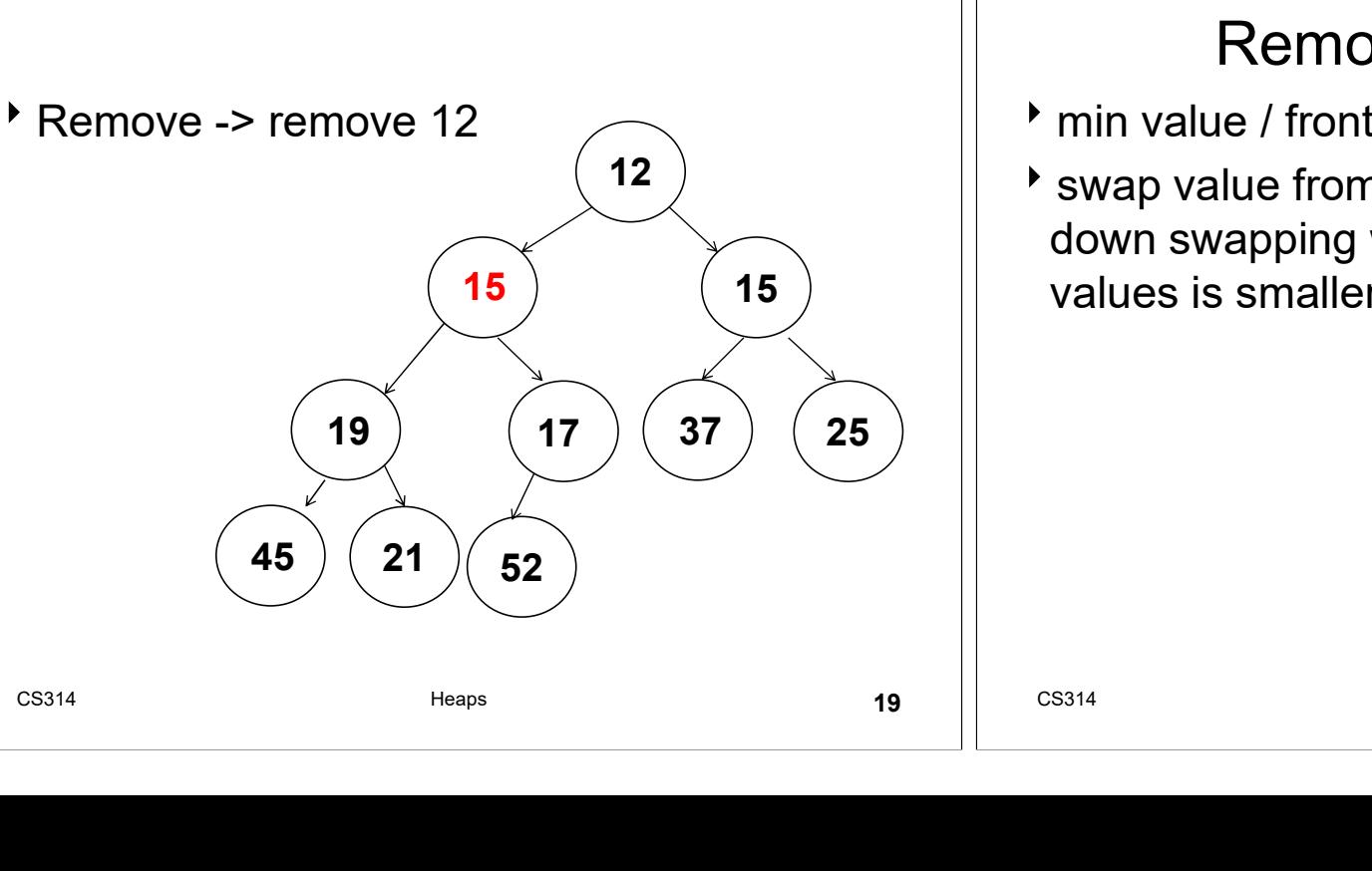

- min value / front of queue is in root of tree
- 12 swap value from last node to root and move 15 values is smaller than both children down swapping with smaller child unless Remove / Dequeue<br>
Thin value / front of queue is in root of tree<br>
Swap value from last node to root and move<br>
down swapping with smaller child unless<br>
values is smaller than both children<br>
CS314<br>
CS314<br>
CS314<br>
CS314<br>
CS314

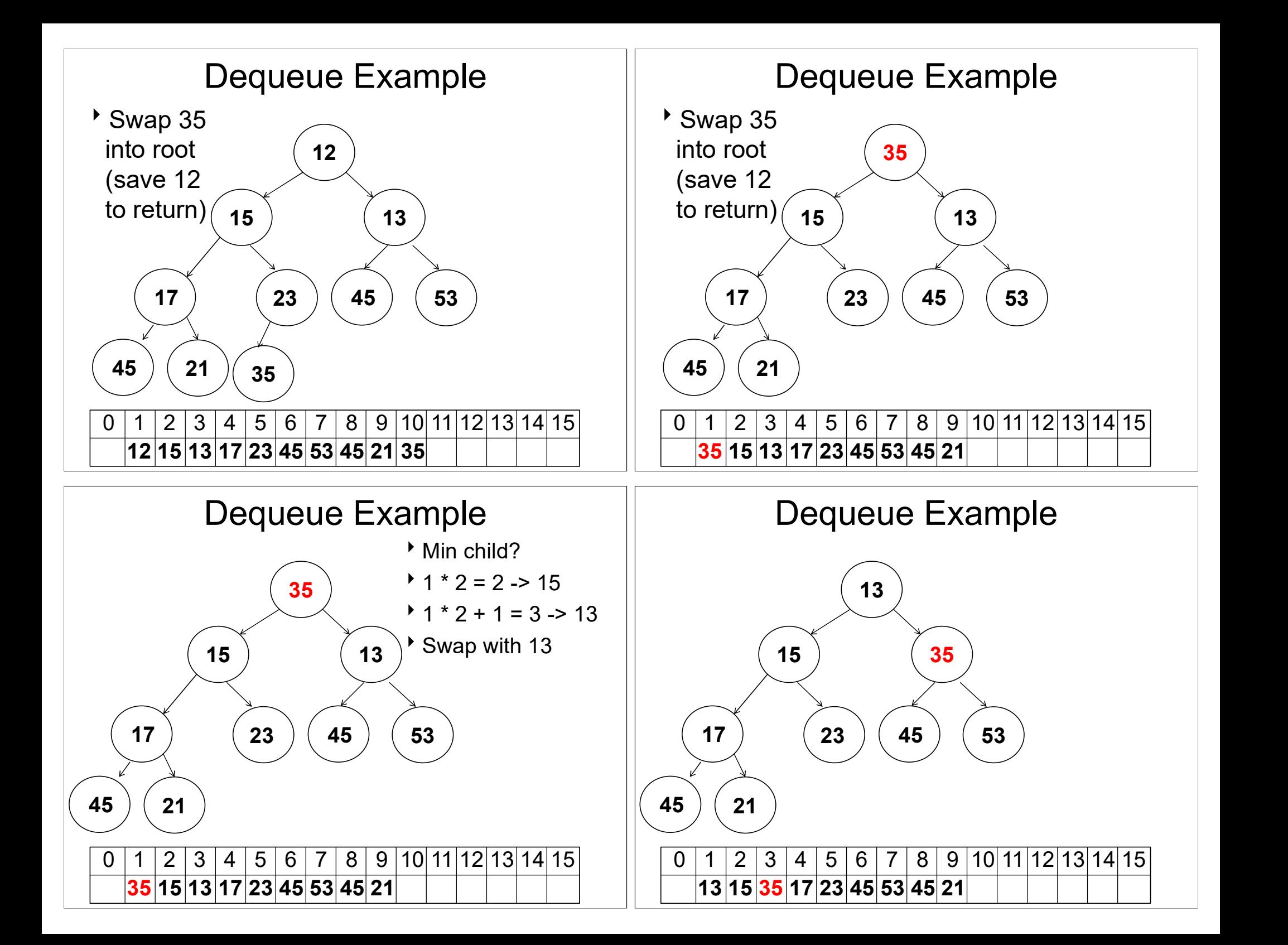

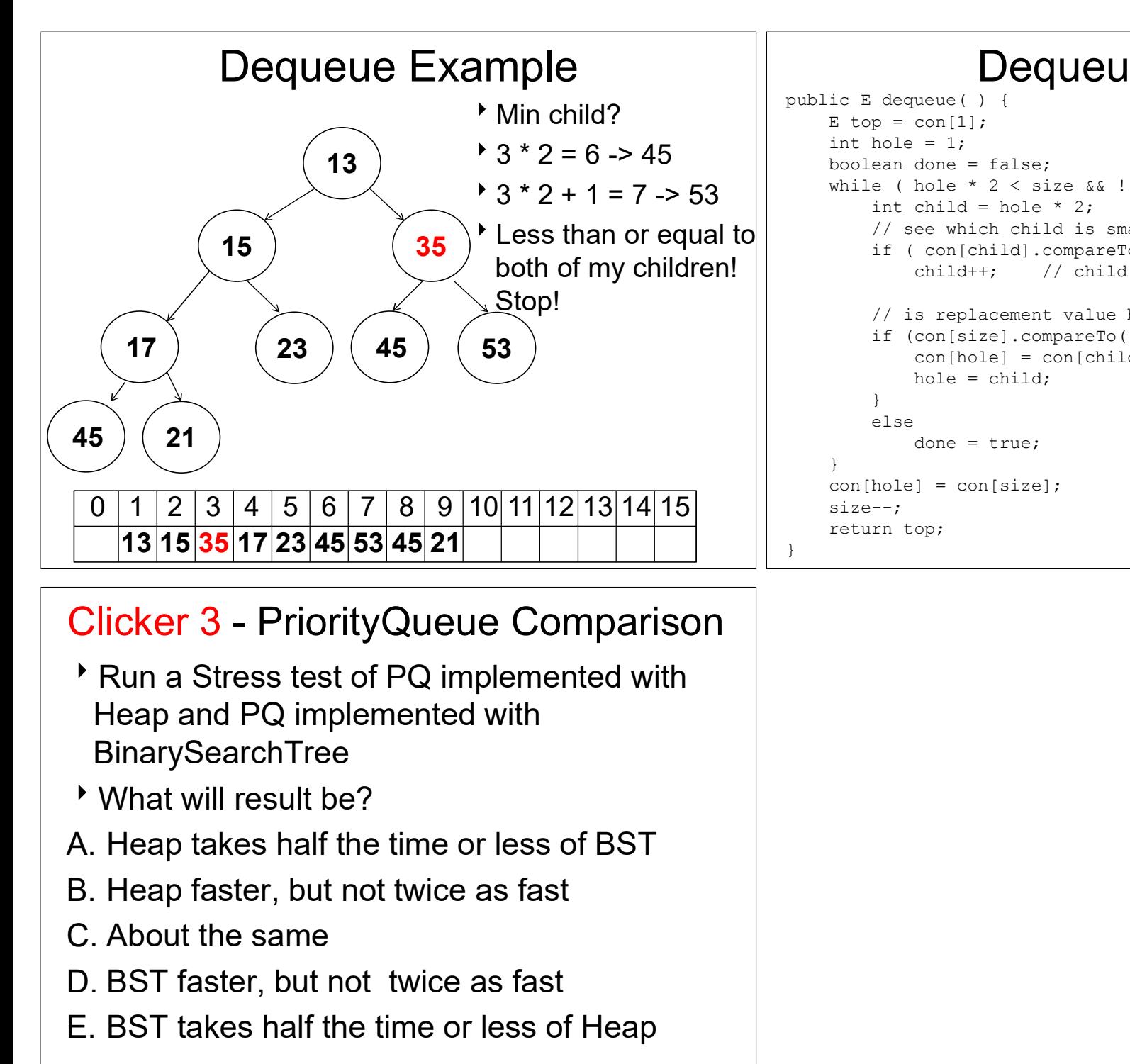

## Dequeue Code

```
public E dequeue ()E top = con[1];
   int hole = 1;
   boolean done = false;
   while ( hole * 2 < size &8 ! done ) {
      int child = hole * 2;
      // see which child is smaller
      if ( con[child].compareTo( con[child + 1] ) > 0 )
         child++; // child now points to smaller
      // is replacement value bigger than child?
      if |con[size].compareTo( con[child] ) > 0 ) {
         con[hole] = con[child];hole = child;}
      else 
         done = true:
   }
   con[hole] = con[size];
   size--;
   return top; 
}
```
- Run a Stress test of PQ implemented with Heap and PQ implemented with BinarySearchTree D. BST faster, but not twice as fast E. BST takes half the time or less of Heap Controllicker 3 - PriorityQueue Comparison<br>
Run a Stress test of PQ implemented with<br>
Heap and PQ implemented with<br>
BinarySearchTree<br>
What will result be?<br>
What will result be?<br>
... Heap takes half the time or less of BST<br>
- What will result be?
- 
- 
- 
- 
- 

26